# **COVADIS**

#### **Standard de données : Servitudes d'utilité publique**

#### **Présentation de la version V1.0**

**MAAPRAT - Paris le 26 Janvier 2011**

**Rapporteurs :**

**Arnauld GALLAIS - CETE Ouest / DVT / PAN ADS Dominique QUÉRÉ - SG / SPSSI / CPII / DOO / PND Urbanisme Luc DE ROSA - DREAL Pays de Loire / SCTE / DSIT**

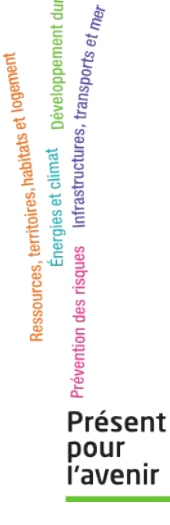

Ministère de l'Écologie, du Développement durable, des Transports et du Logement

Liberté • Égalité • Fraternité

RÉPUBLIQUE FRANÇAISE

#### **Plan de la présentation**

- Contexte et périmètre de travail.
- Objectifs des données standardisées.
- Circulation de l'information du SI ADS.
- Spécificités du standard.
- Les fiches méthodologiques.
- Principes de modélisation et MCD.

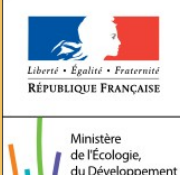

durable. des Transpor t du Logeme **Implémentation.** 

**2**

#### **Le contexte**

- Les **préconisations nationales** et le standard COVADIS PLU.
- La **note DGALN** (15 avril 2010) sur la modernisation du SI ADS.
- **GéoSup** : l'outil de numérisation des SUP du MEDDTL (MCD CNIG 2007).
- **GéoAds** : le futur outil d'aide à l'instruction.
- Le **GT SUP de la DGALN** et l'élaboration d'un guide méthodologique de numérisation des SUP.
- La **démarche** de la **DREAL Pays de Loire**.
- Les **GéoBases**.

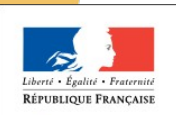

de l'Écologie du Développe durable. des Transport t du Logemer

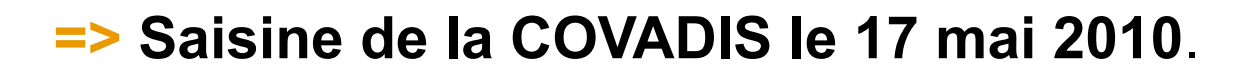

## **Le périmètre de travail**

**Servitude d'Utilité Publique** limitations administratives au droit de propriété instituées par un acte administratif (art. L 126-1 et R. 126-1 du code de l'urbanisme).

Elle se compose :

- d'un **acte** instituant la servitude,
- d'un **générateur**, source de la servitude,
- d'une **assiette**, emprise où s'exerce la servitude.

Une soixantaine de catégories de servitudes.

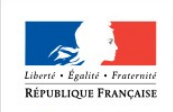

de l'Écologie du Développe durable. les Transpor

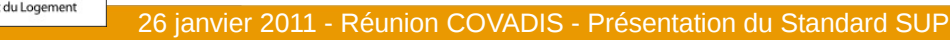

#### **Exemple d'une servitude AC1 : monuments historiques**

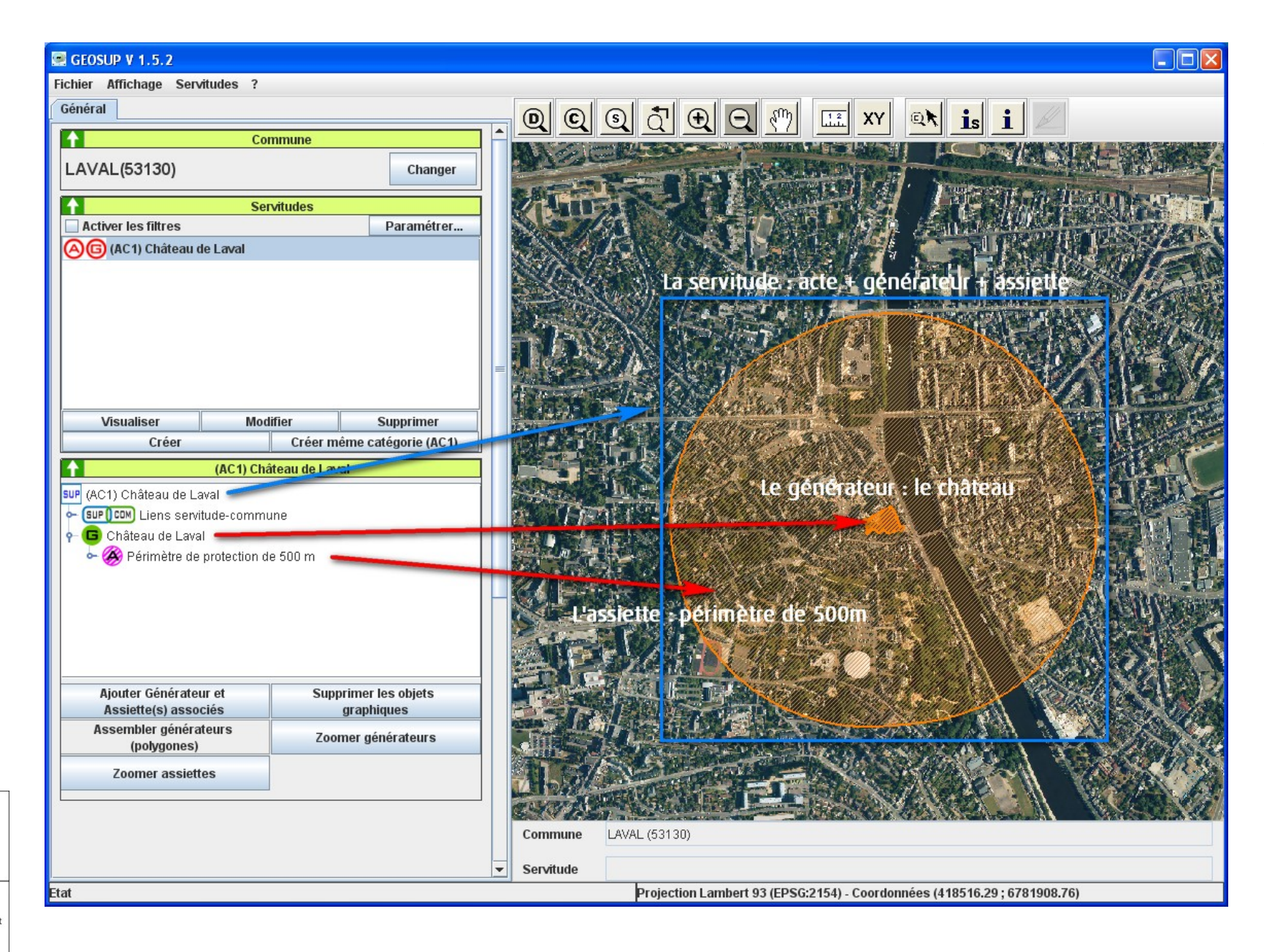

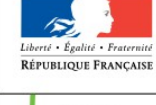

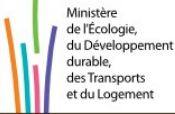

DQ

## **Objectif des données standardisées**

- **Faciliter la dématérialisation** des documents d'urbanisme et de leurs annexes.
- **Faciliter le rôle régalien de l'État**, de collecte de conservation et de porter à connaissance.
- **Harmoniser la gestion et le stockage** des SUP au sein des services de l'État.
- **Faciliter les échanges de données** avec les gestionnaires de SUP.

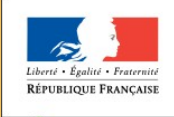

de l'Écologie durable. les Transpor du Logeme  Se préparer aux échéances imposées au niveau de l'Europe (**directive INSPIRE** annexe III – Thème 4 et/ou 11).

#### **Circulation de l'information du SI ADS**

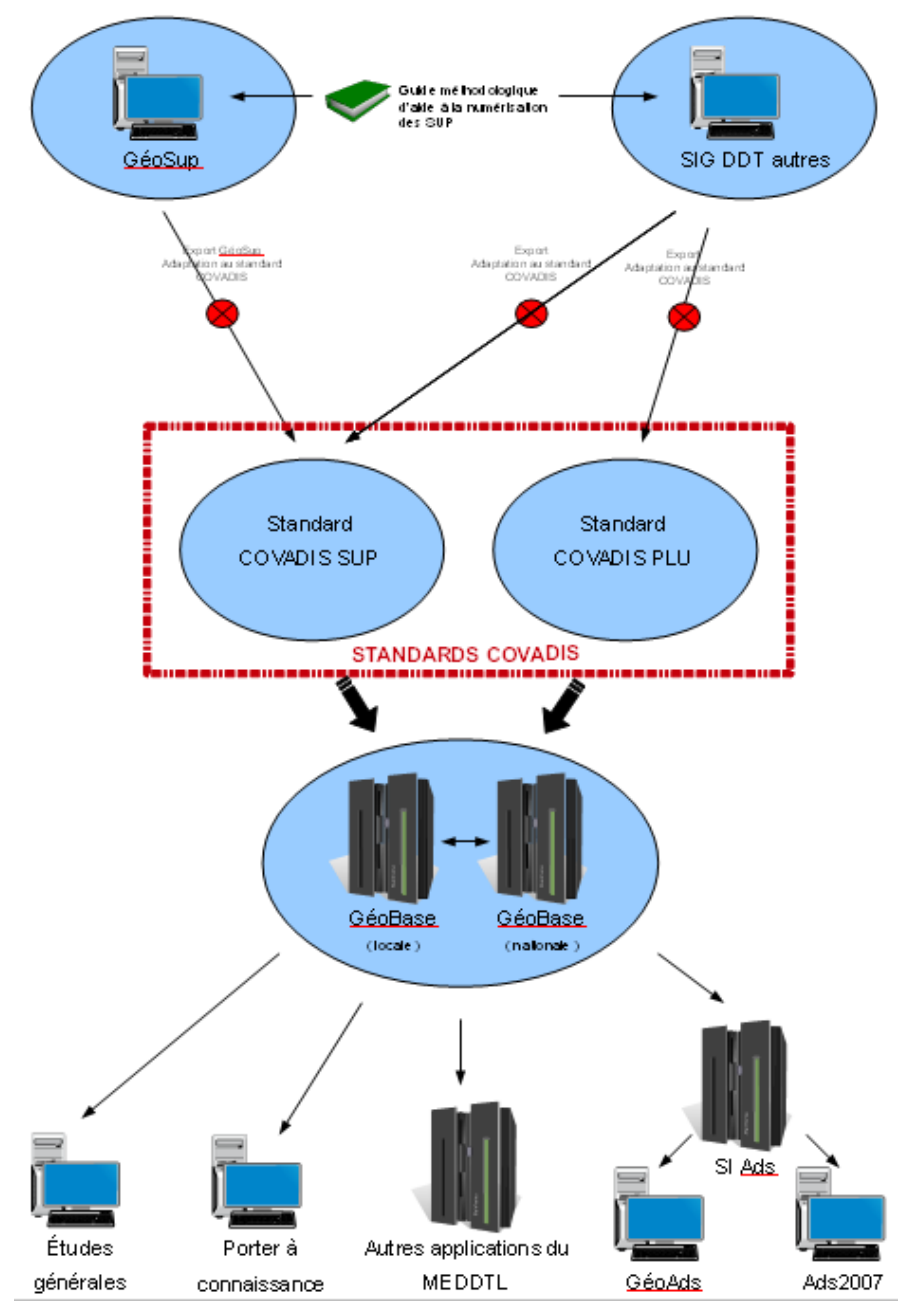

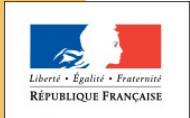

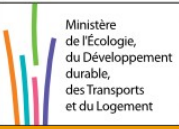

DQ

## **Spécificités du standard**

Un plan classique... et des spécificités :

**GÉNÉRICITÉ** du modèle de données.

Un seul modèle pour traiter l'ensemble des servitudes.

#### **COMPLÉMENTARITÉ** et **ÉVOLUTIVITÉ** avec les travaux du GT DGALN SUP.

Un standard générique progressivement enrichi par des nouvelles fiches méthodologiques (annexe métier)

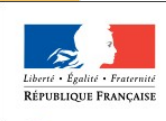

de l'Écologie du Développe durable. des Transpor t du Logeme **=>** Une servitude est définie dans deux langages complémentaires (conceptuel et générique / métier et détaillé).

## **Les fiches méthodologiques**

Une trentaine de fiches rédigées suivants les principes :

#### **Fondements juridiques**

- Définition de la sup,
- Référence législatives et réglementaires,
- Bénéficiaires et Gestionnaires,
- Procédures d'instauration, de modification ou de suppression,
- Logique d'établissement (générateurs, assiettes).

#### **Bases méthodologiques de numérisation**

- Définition géométrique (générateurs, assiettes),
- Référentiels géographiques et niveau de précision (Principes COVADIS).

#### **Numérisation et intégration**

- Numérisation dans MapInfo (actes, générateurs, assiettes),
- Règles de nommage des données attributaires,
- Sémiologie,
- Intégration dans GéoSup.

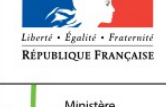

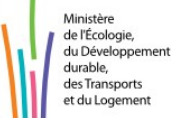

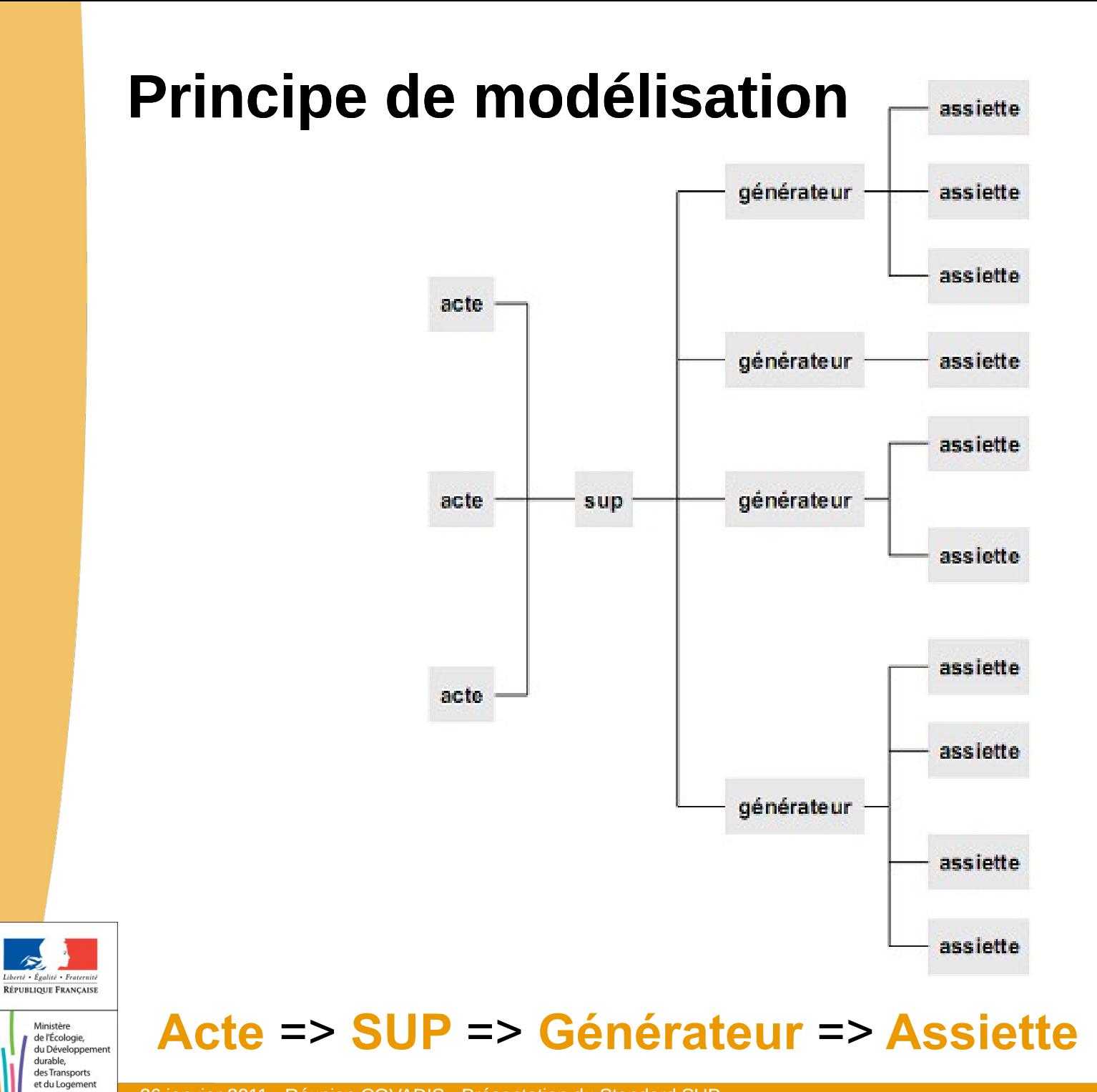

#### **Le modèle conceptuel de données (1/5)**

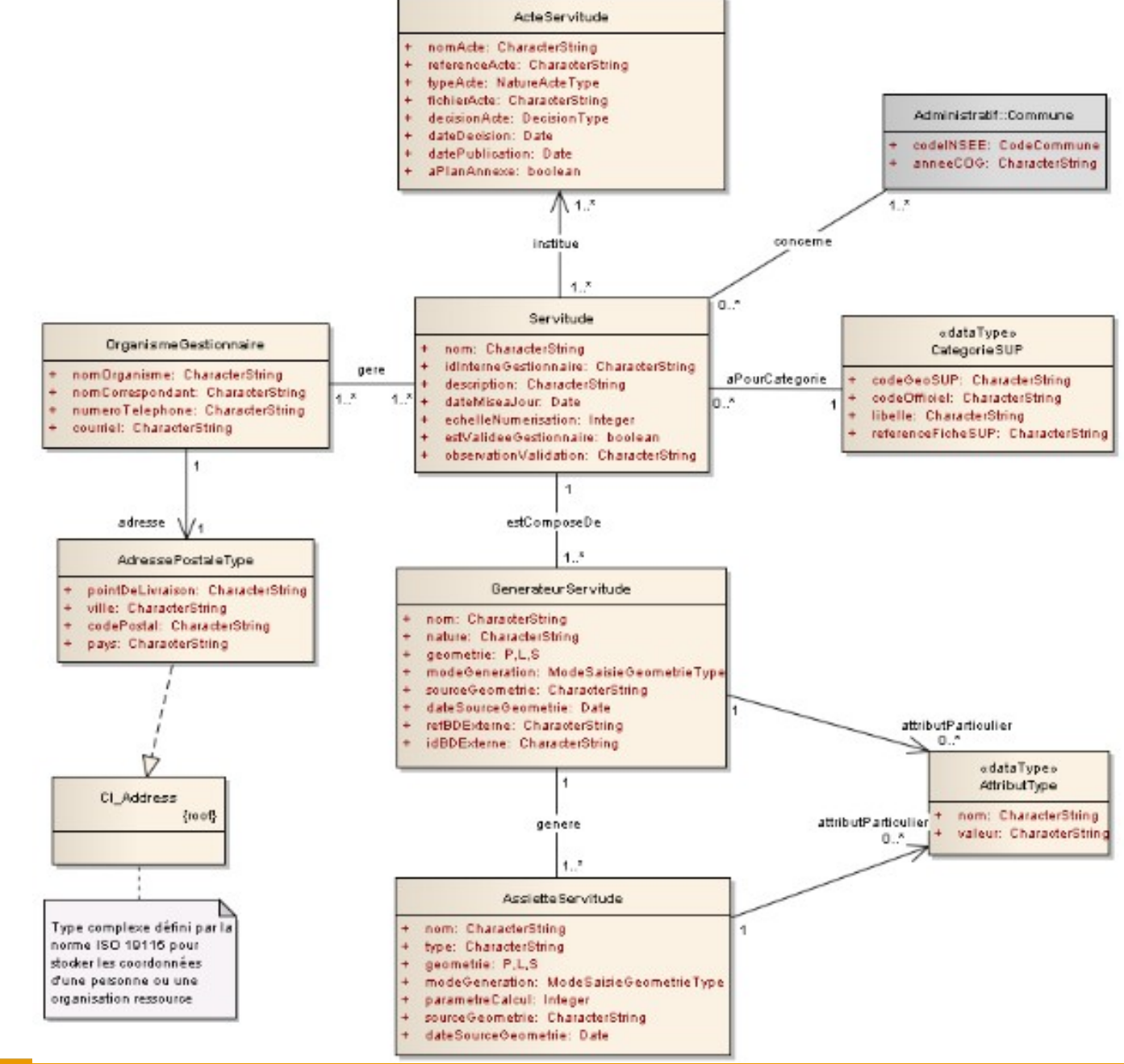

 $\sqrt{2}$ Liberté • Égalité • Fraternité RÉPUBLIQUE FRANÇAISE

Ministère de l'Écologie, du Développement durable, des Transports et du Logement

**11** DQ

#### **Le MCD : la classe Acte (2/5)**

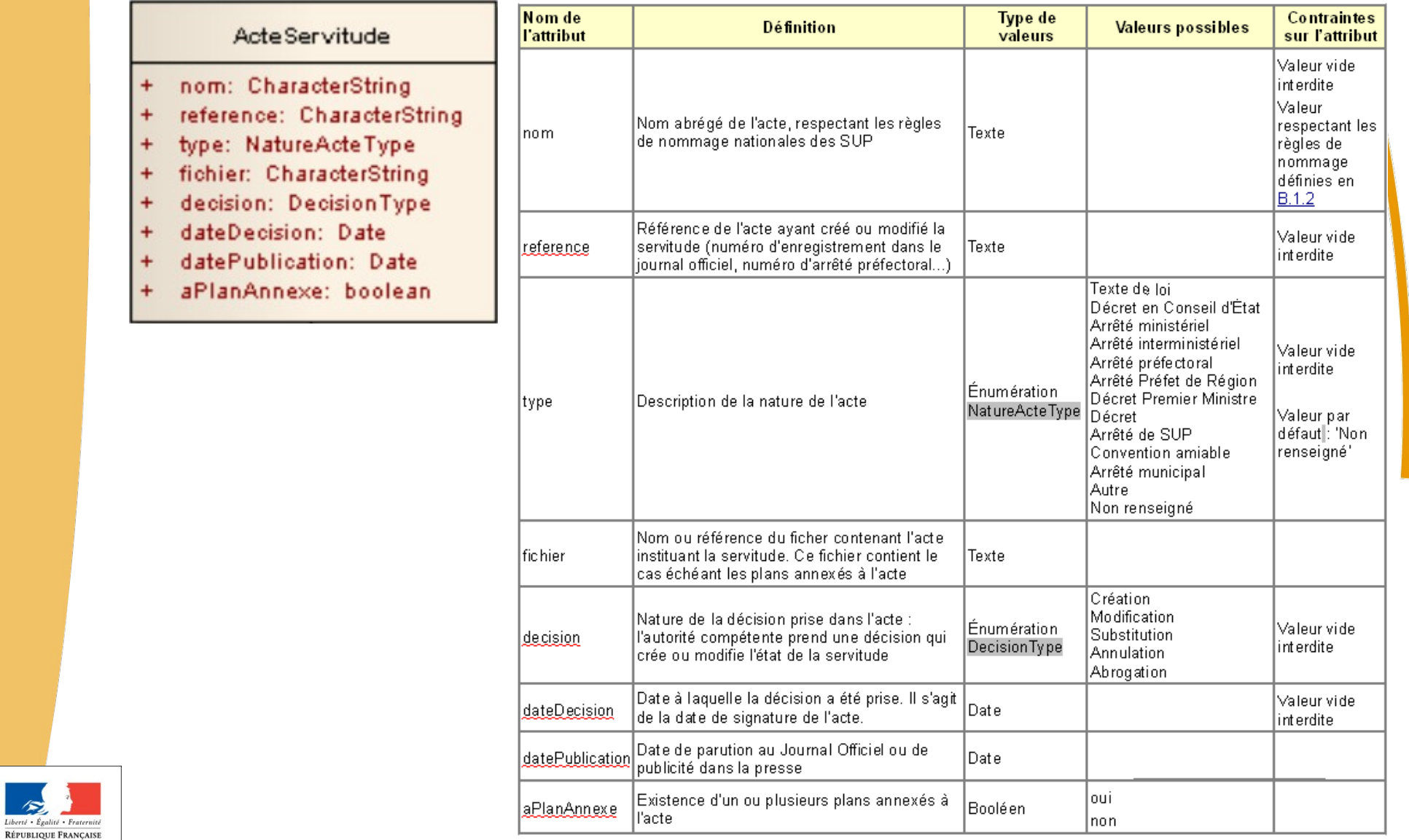

 $\mathcal{L}$ 

Ministère de l'Écologie, du Développement durable, des Transports et du Logement

#### **Le MCD : la classe Servitude (3/5)**

#### Servitude

- $\ddot{}$ nom: CharacterString
- nomLitteral: CharacterString  $\ddot{}$
- idInterneGestionnaire: CharacterString  $\ddot{}$
- description: CharacterString  $\ddot{}$
- dateMiseaJour: Date  $+$
- echelleNumerisation: Integer  $+$
- estValideGestionnaire: boolean  $\ddot{}$
- /estAbrogeOuAnnule: boolean  $+$
- observationValidation: CharacterString  $+$

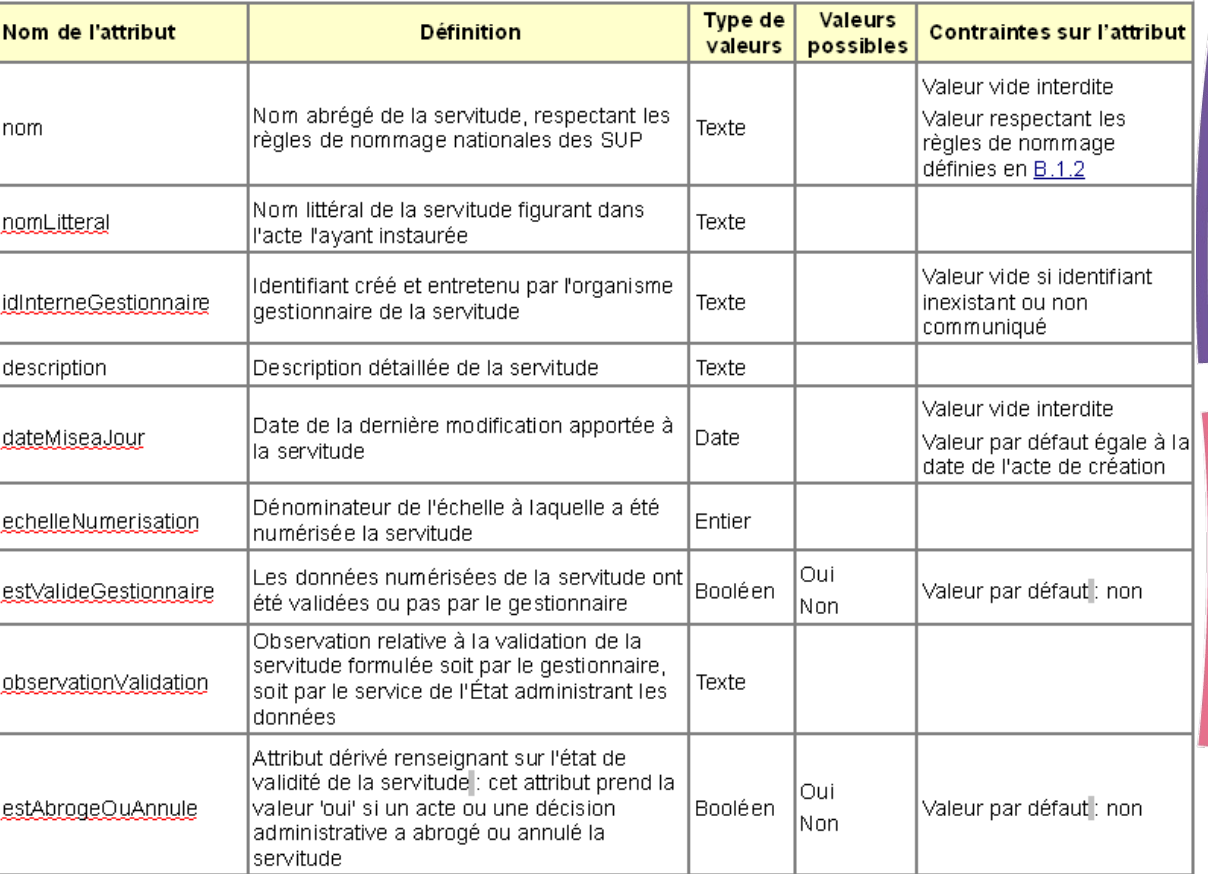

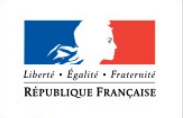

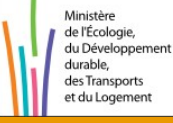

DQ

#### **Le MCD : la classe Générateur (4/5)**

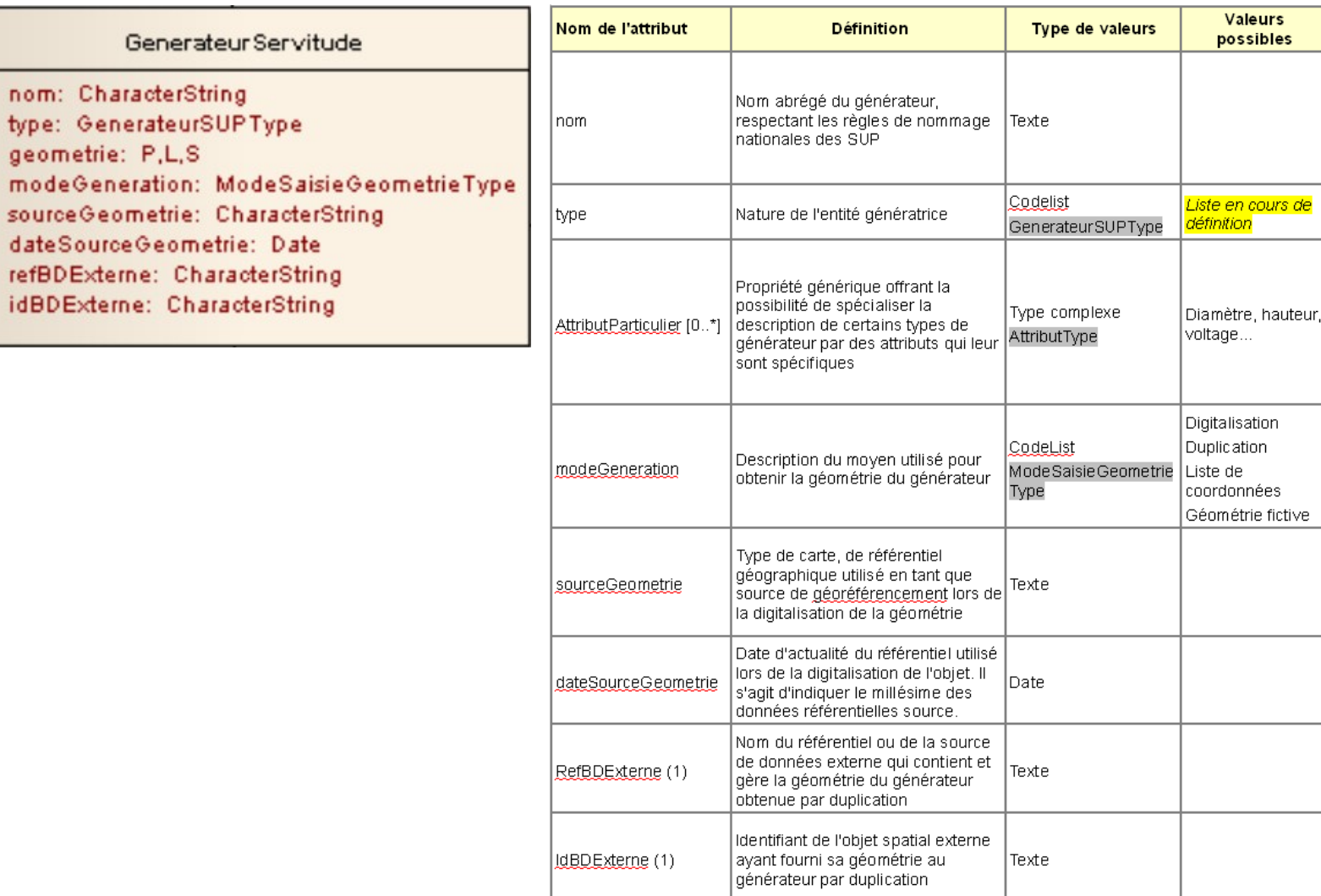

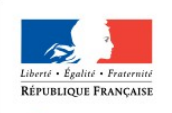

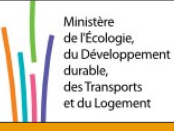

26 janvier 2011 - Réunion COVADIS - Présentation du Standard SUP

G

nom: Chara

type: Gener

geometrie:

 $+$ 

 $\ddot{}$ 

 $+$ 

 $\ddot{}$ 

 $+$ 

 $+$ 

 $+$ 

 $\ddot{}$ 

Valeurs

possibles

**Contraintes sur** 

**Pattribut** 

Valeur respectant les règles de

définies en B.1.2 Valeur vide

En fonction de la

l un ou plusieurs.

Obligatoire si **"attribut** modeGeneration

vaut 'Digitalisation' Obligatoire si **"attribut** sourceGeometrie est non vide Obligatoire si l'attribut mode Generation vaut 'Duplication' Obligatoire si l'attribut RefBDExterne est non vide

nommage

interdite

interdite.

nature du générateur, zéro,

attributs **particuliers** peuvent être ajoutés.

Valeur vide

#### **Le MCD : la classe Assiette (5/5)**

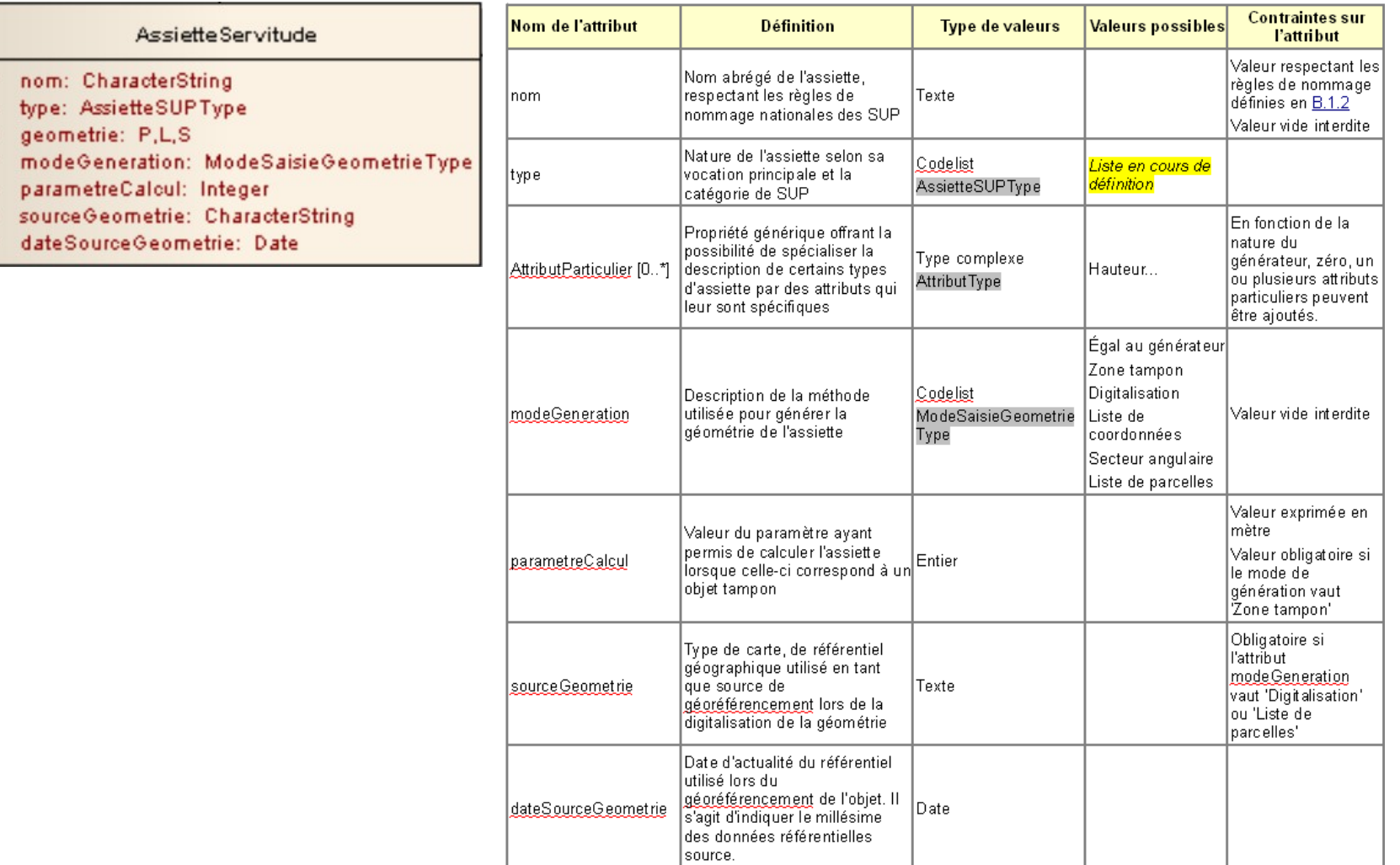

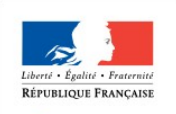

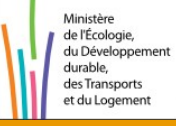

## **Implémentation (1/6)**

Prise en considération des éléments suivants :

 L'application GéoSup propose déjà une implémentation de type PostGis compatible avec le modèle conceptuel de données.

=> La COVADIS se limite à une implémentation pour la GéoBase éventuellement complété par un format d'échange au format XML (à l'étude)

 Nécessité d'une forte compatibilité entre l'implémentation GéoBase et l'application GéoSup (import et export de données) soit pour produire soit pour valider des données.

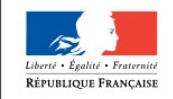

de l'Écologie du Développe durable. des Transport t du Logeme

=> La COVADIS adopte les conventions de nommage et de typage des attributs choisies pour GéoSup en lieu et place des conventions retenues pour les précédents standards (respectant +/- les normes GéoMap).

PW

## **Implémentation (2/6)**

La COVADIS a identifié dans son modèle conceptuel :

- Trois entités non géographiques (l'acte, la servitude et le gestionnaire) traduit en quatre tables MapInfo. **N\_ACTE\_SUP\_ddd.TAB, N\_SERVITUDE\_ddd.TAB, N\_GESTIONNAIRE\_SUP\_ddd.TAB et N\_SERVITUDE\_ACTE\_ddd.TAB (relation nxn)**
- Deux entités géographiques (assiettes et servitudes) traduites chacune en multiples tables exprimant la catégorie de la sup et la géométrie de l'objet. **N\_XXX\_GENERATEUR\_SUP\_[P-L-S]\_ddd.TAB N\_XXX\_ASSIETTE\_SUP\_[P-L-S]\_ddd.TAB**

Avec XXX exprimant la catégorie de la SUP (A1, AC2, ...) et P pour ponctuel, L pour linéaire et S pour surfacique (*toutes les combinaisons ne sont pas possibles*).

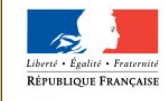

## **Implémentation (3/6)**

Soit au totale plus d'**une centaine de couches**.

Ce choix de multiplication des couches :

- Exprime la grande diversité existante entre deux types de Sup rendant impossible l'établissement d'une fiche de métadonnées générique (ni sur la définition, ni sur le référentiel de saisie, ni sur la généalogie, ni sur les modalités de diffusion).
- Permet d'enrichir éventuellement chaque couche d'attributs complémentaires propres à la catégorie de sup.

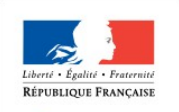

de l'Écologie

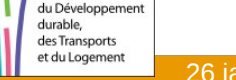

## **Implémentation (4/6)**

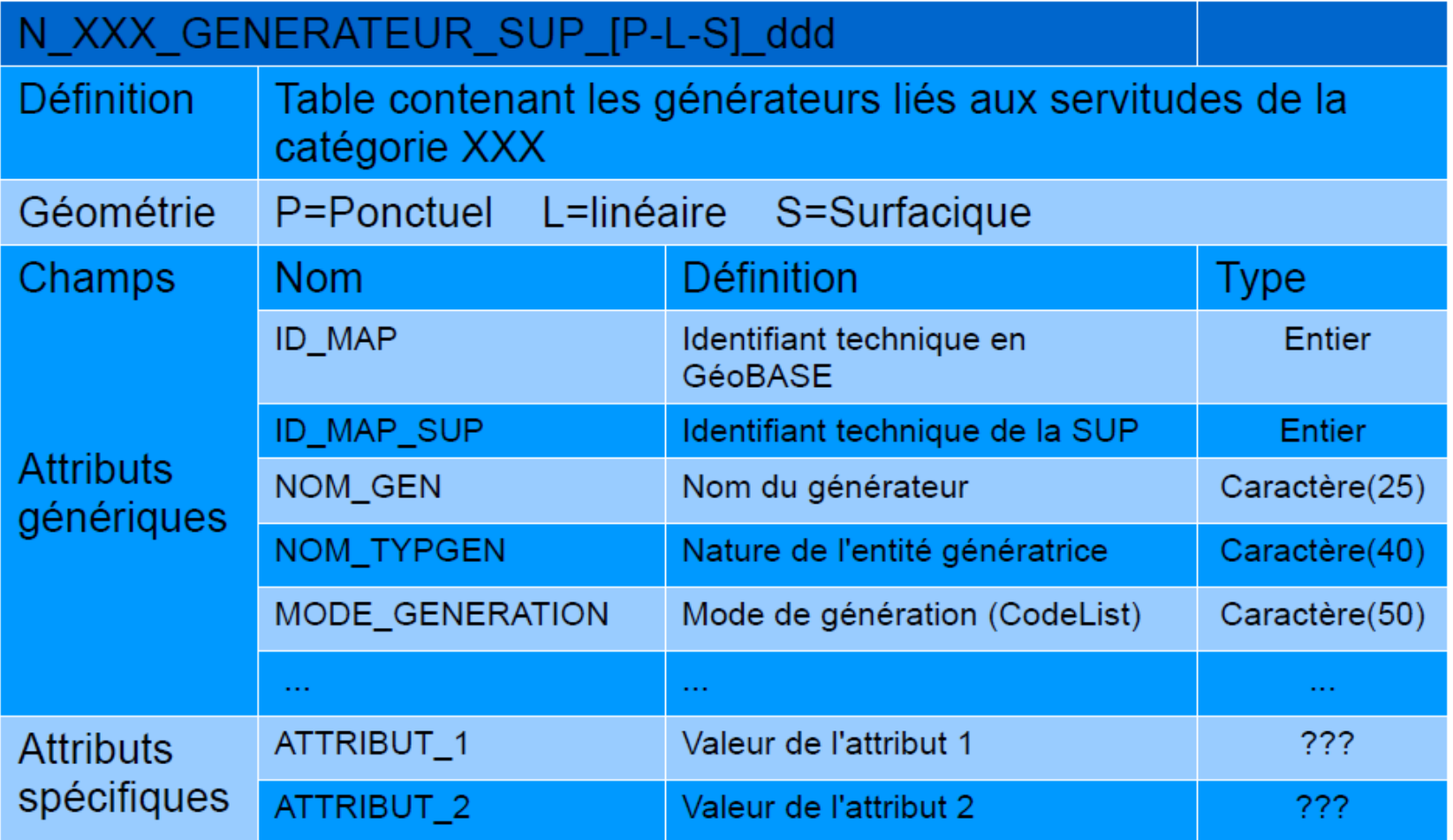

Ex. : dans le cas d'une ligne électrique :

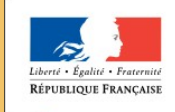

Ministère de l'Écologie, du Développement durable, des Transports et du Logement

ATTRIBUT 1 = « **TENSION** » / Définition = « **Tension de la ligne en V** » / Type = « **Entier** »

## **Implémentation (5/6)**

#### **Classement dans l'arborescence COVADIS**.

Jusqu'à présent (couches validées par le CNV en 2008) :

 Les assiettes trouvaient leur place dans le répertoire. **AMENAGEMENT\_URBANISME / N\_ASSIETTE\_SERVITUDE**

 Les générateurs dans des répertoires thématiques. Ex. : RESEAU\_ENERGIE\_DIVERS / N\_ELECTRICITE pour le couche décrivant les lignes électriques (couche N\_RESEAU\_ELECTRIQUE\_L\_ddd portant un attribut Sup)

=> La COVADIS propose de regrouper toutes ces couches dans un même répertoire (**AMENAGEMENT\_URBANISME / ASSIETTE\_SERVITUDE**) aux cotés des couches non géographiques quitte à répliquer des objets (correspondance à faire grâce à l'identifiant ID\_MAP)

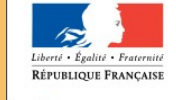

de l'Écologie du Développe durable. des Transpor t du Logeme

## **Implémentation (6/6)**

#### **Mise en place**.

Dès que le travail thématique sur une sup est achevée, le secrétariat de la COVADIS produira :

- Une fiche de métadonnées pour chacune des couches résultantes.
- Saisira ces définitions au niveau du GéoRépertoire.
- Invalidera dans le GéoRépertoire les anciennes couches se rapportant à la catégorie de sup concernée (si elles existent)

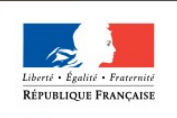

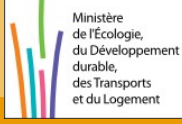

#### **Considérations juridiques**

A l'instar du standard COVADIS PLU, le présent standard ne traite pas la question juridique relative au caractère d'opposabilité des SUP numérisées.

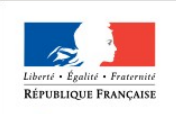

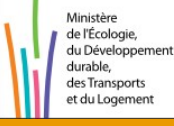

**22**

#### **Prochaines étapes...**

- **Finalisation** du standard (Mars).
- **Publication** des documents.
- **Appel à commentaires** (Mars / Mai).
- **Corrections**.
- **Validation** du standard (Juin 2011).

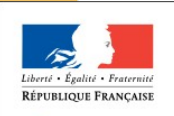

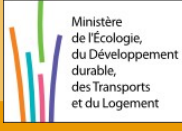